## **Exercice - Encadrement des nombres**

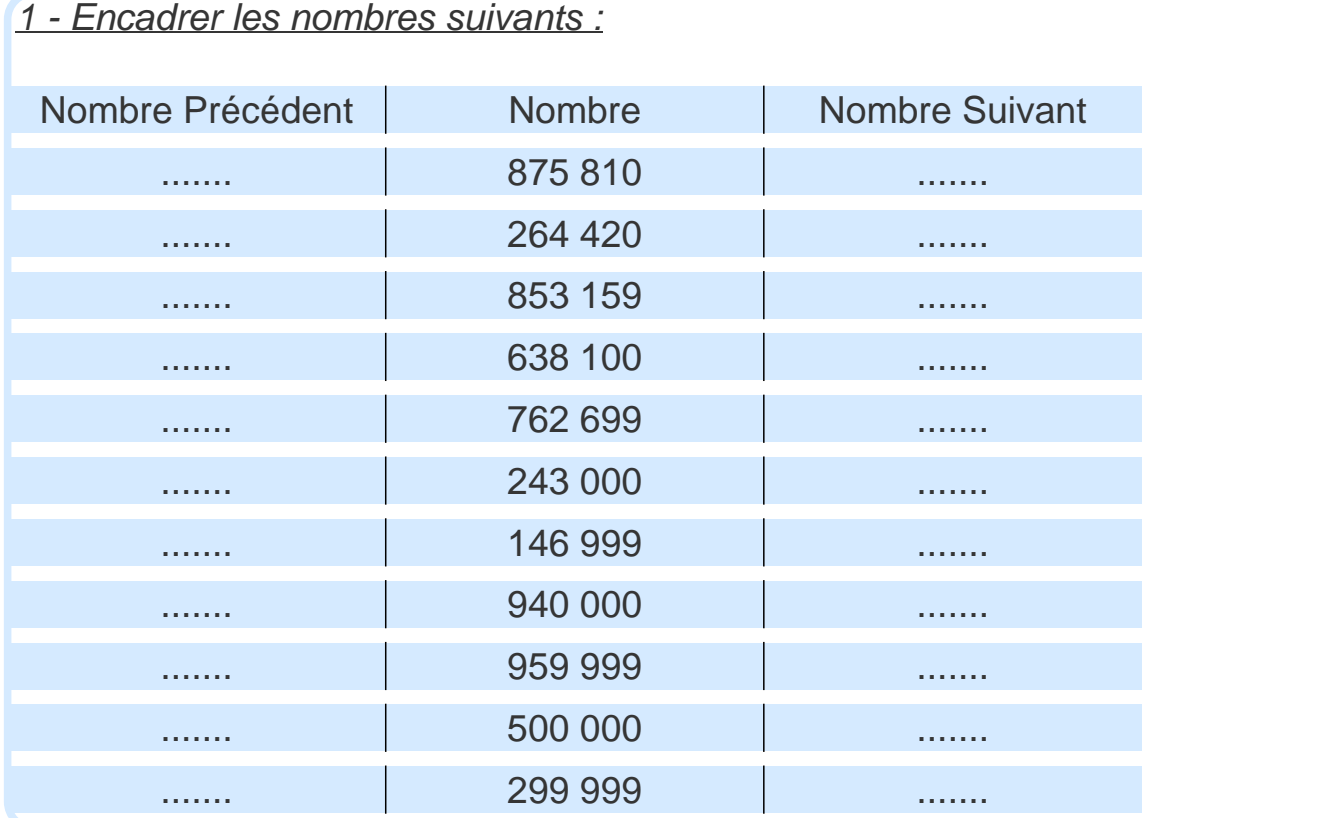

## 2 - Encadrer les nombres suivants par des multiples de 1000 :

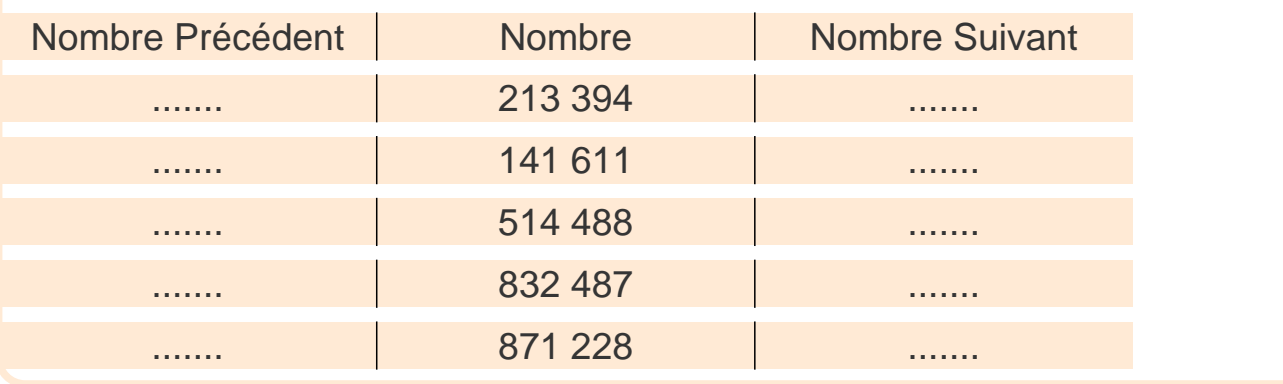

## 3 - Encadrer les nombres suivants par des multiples de 100 :

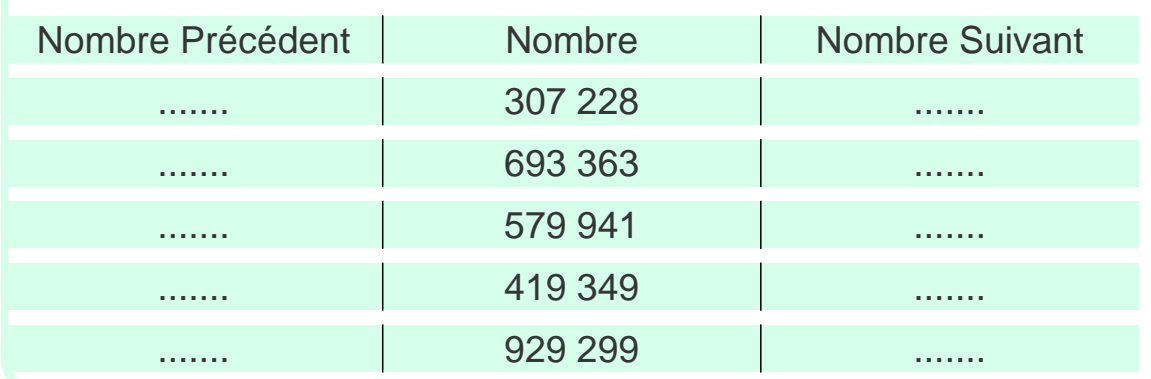

## **Correction - Encadrement des nombres**

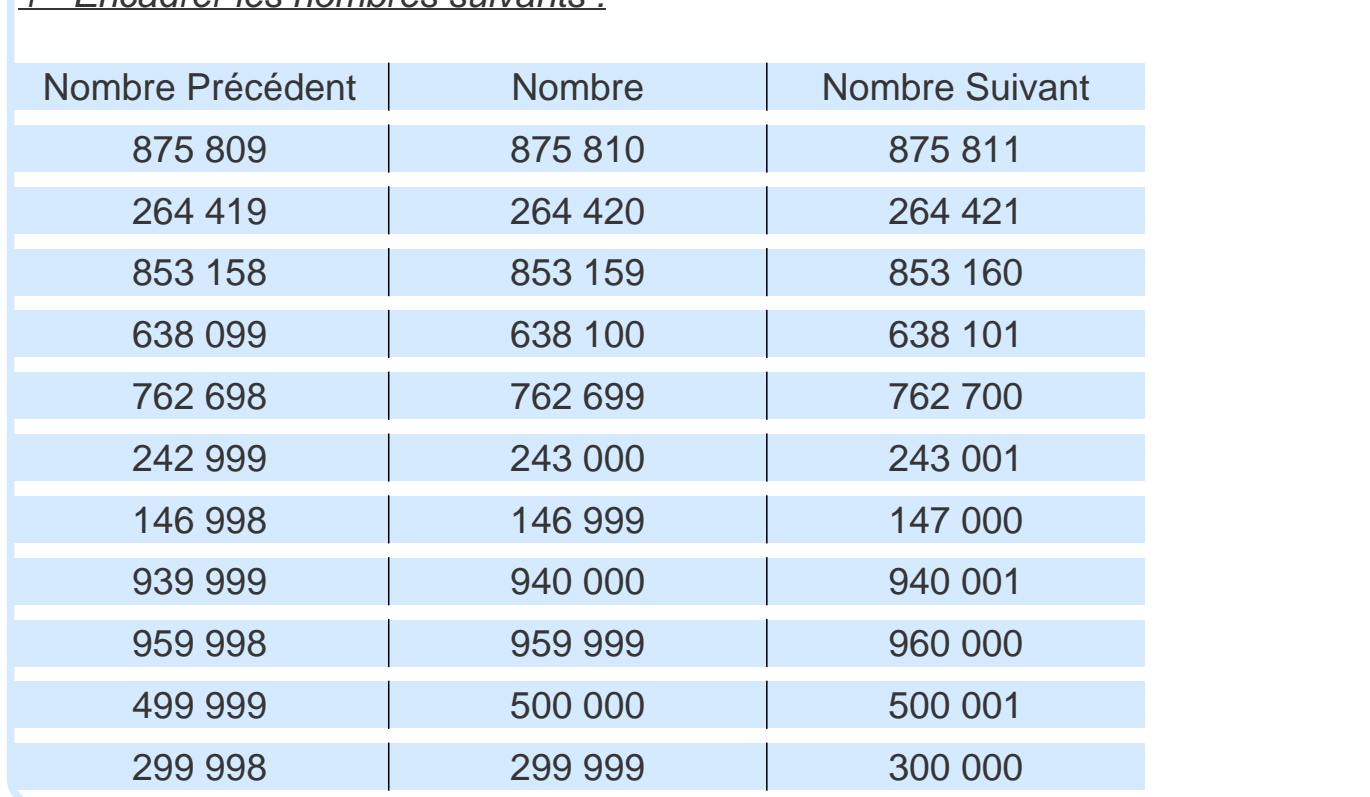

1 - Encadrer les nombres suivants :

2 - Encadrer les nombres suivants par des multiples de 1000 :

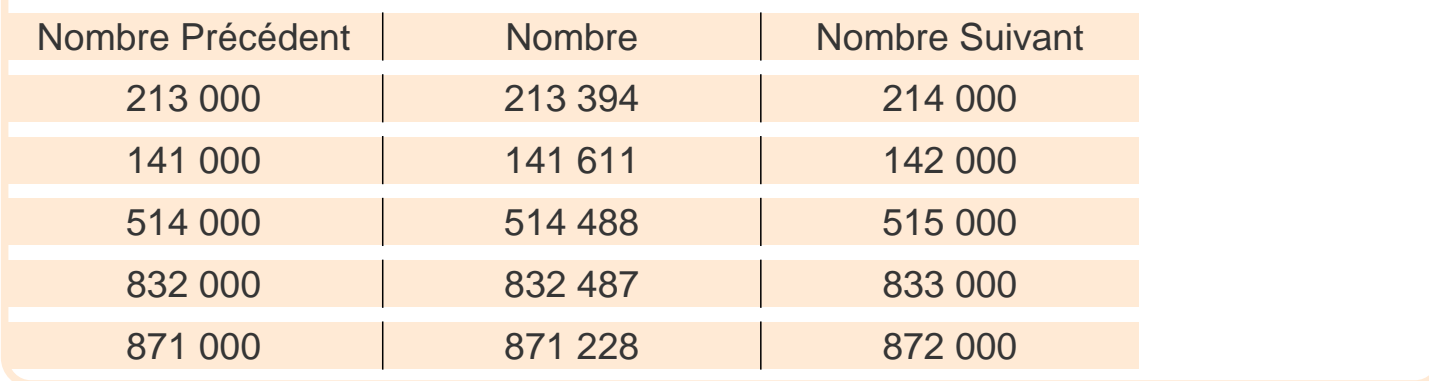

3 - Encadrer les nombres suivants par des multiples de 100 :

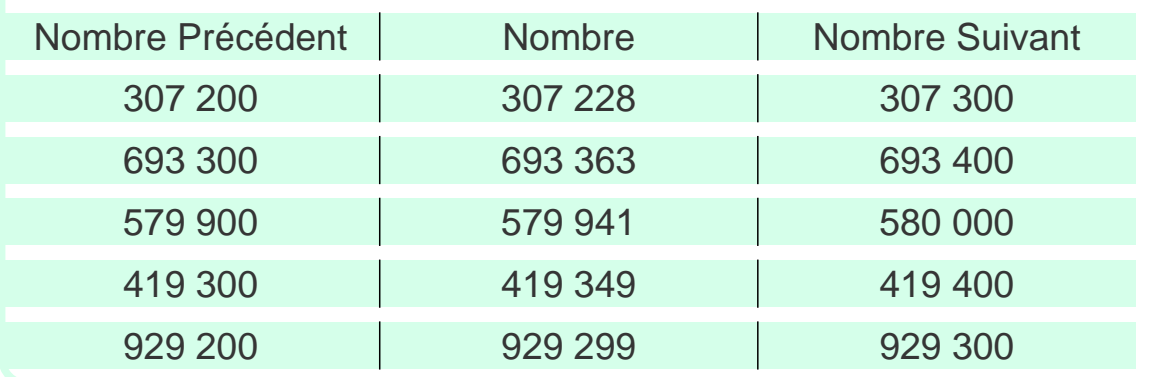